# **PivotTableSettings.ShowEmptyValueCaption**

**Introduced in build 8.4**

## **Description**

Sets or returns whether Microsoft Excel will automatically show a caption in place of a empty cell.

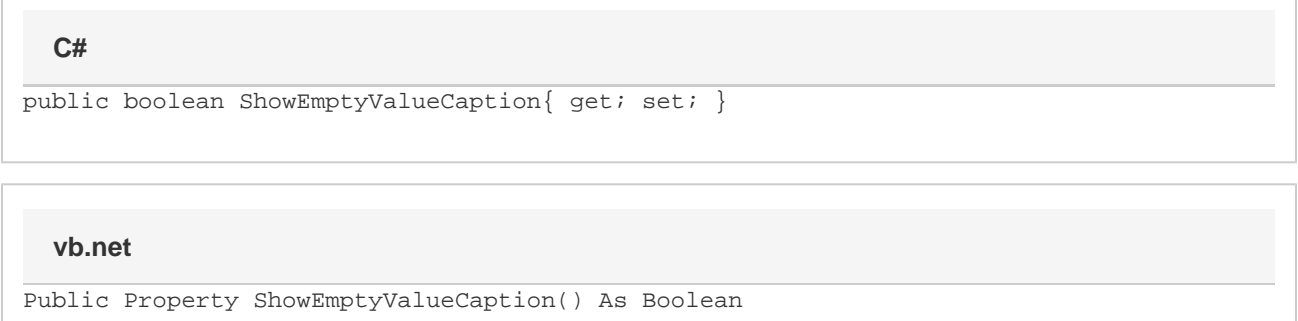

### **Examples**

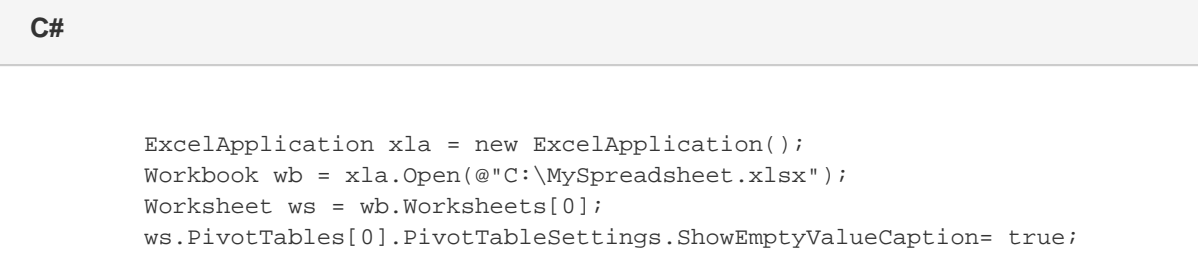

#### **vb.net**

 Dim xla As New ExcelApplication() Dim wb As Workbook = xla.Open("C:\MySpreadsheet.xlsx") Dim ws As Worksheet = wb.Worksheets(0) ws.PivotTables(0).PivotTableSettings.ShowEmptyValueCaption= true;

#### **Remarks**

While ShowEmptyValueCaption is true by default, [EmptyValueCaption](https://wiki.softartisans.com/display/EW8/PivotTableSettings.EmptyValueCaption) also needs to be set.